# **eole-common - Evolution #6969**

# **Migration 2.3->2.4: supprimer le script de configuration Grub**

07/01/2014 10:27 - Joël Cuissinat

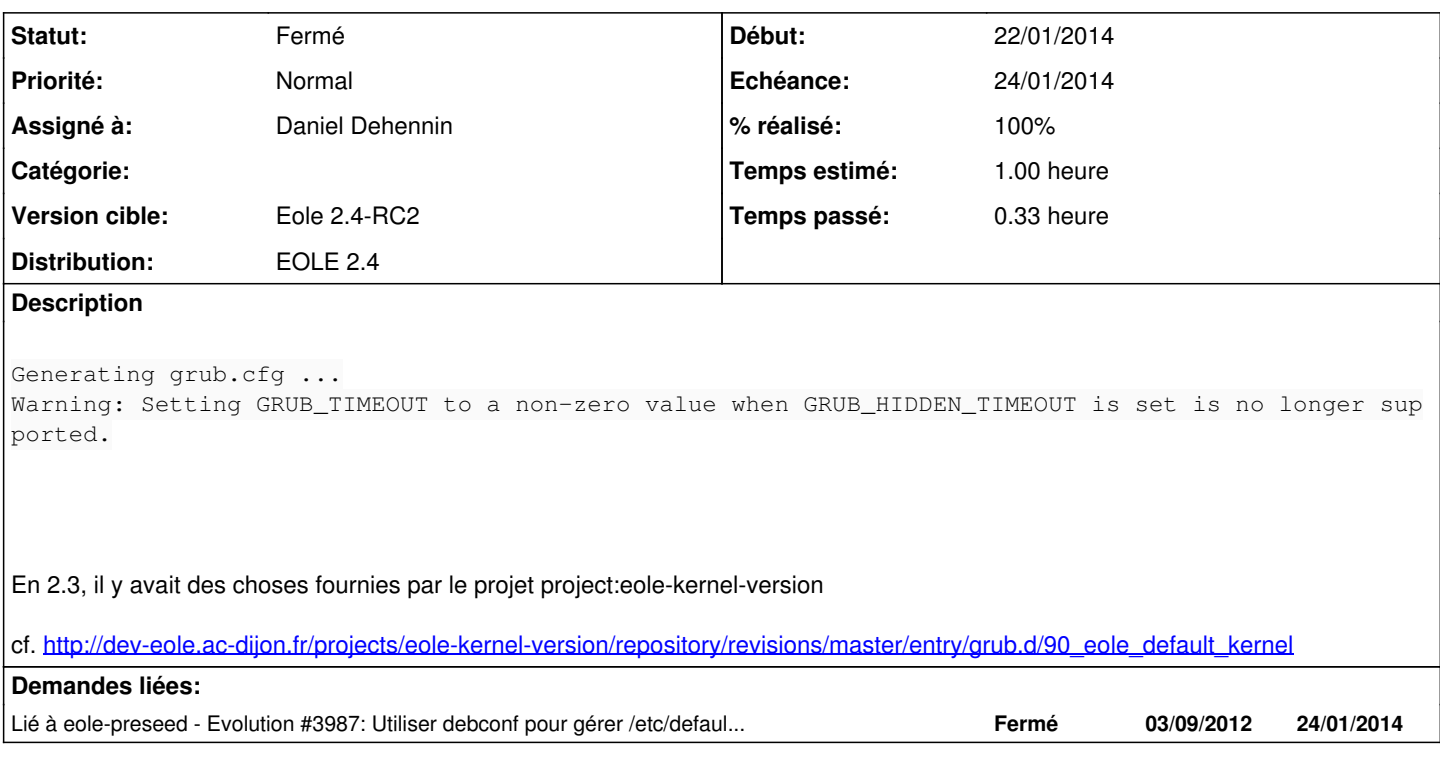

#### **Révisions associées**

#### **Révision 734a293c - 23/01/2014 16:01 - Daniel Dehennin**

Le paquet « eole-kernel-version » n'est plus utile

debian/control: « eole-server » remplace complètement « eole-kernel-version ».

Ref: #6969

## **Révision f156ebfb - 17/02/2014 09:22 - Daniel Dehennin**

Mise à niveau de la configuration Grub

Le paramètre « GRUB\_HIDDEN\_TIMEOUT » ne doit pas être défini lorsque « GRUB TIMEOUT » n'est pas 0.

debian/eole-server.postinst: Tester si le fichier de configuration Grub est présent, ce qui n'est pas le cas lors de l'installation CD. Forcer « GRUB\_HIDDEN\_TIMEOUT » en commentaire.

Fixes: #6969 @15m Ref: #3987

## **Historique**

## **#1 - 07/01/2014 10:28 - Joël Cuissinat**

*- Sujet changé de Warnig grub à l'étape à Warnig grub à l'étape "Mise à jour de la configuration Grub"*

*- Description mis à jour*

#### **#2 - 10/01/2014 16:12 - Daniel Dehennin**

*- Statut changé de Nouveau à Accepté*

```
- Assigné à mis à Daniel Dehennin
```
#### **#3 - 15/01/2014 15:35 - Daniel Dehennin**

*- Version cible changé de Eole 2.4-RC2 à Eole 2.4-RC1*

## **#4 - 15/01/2014 16:06 - Daniel Dehennin**

Il faut virer le paquet project:eole-kernel-version qui fourni ce script lors d'un ugrade 2.3->2.4.

#### **#5 - 16/01/2014 09:59 - Daniel Dehennin**

*- Projet changé de creole à eole-common*

*- Sujet changé de Warnig grub à l'étape "Mise à jour de la configuration Grub" à Migration 2.3->2.4: supprimer le script de configuration Grub*

Il faut que le paquet **eole-kernel-version** soit supprimé car il n'est plus utile en 2.4.

#### **#6 - 22/01/2014 15:19 - Daniel Dehennin**

Je propose que le paquet **eole-server** ait les **Provides/Replaces/Breaks** sur project:eole-kernel-version.

#### **#7 - 24/01/2014 09:29 - Daniel Dehennin**

- *Echéance mis à 24/01/2014*
- *Statut changé de Accepté à Résolu*
- *Début mis à 22/01/2014*
- *% réalisé changé de 0 à 100*

À tester sur une migration.

#### **#8 - 04/02/2014 14:14 - Joël Cuissinat**

- *Statut changé de Résolu à À valider*
- *Version cible changé de Eole 2.4-RC1 à Eole 2.4-RC2*
- *% réalisé changé de 100 à 80*

Sur un serveur migré ou une installation 2.4 plus ancienne (testé avec beta2 + maj), il reste un warning :

```
root@scribe:~# update-grub
Generating grub.cfg ...
Warning: Setting GRUB_TIMEOUT to a non-zero value when GRUB_HIDDEN_TIMEOUT is set is no longer supported.
Found linux image: /boot/vmlinuz-3.8.0-35-generic
Found initrd image: /boot/initrd.img-3.8.0-35-generic
Found linux image: /boot/vmlinuz-3.8.0-33-generic
Found initrd image: /boot/initrd.img-3.8.0-33-generic
Found memtest86+ image: /memtest86+.bin
done
```
Mais OK sur une fraîche installation 2.4-RC1.

## **#9 - 17/02/2014 09:24 - Daniel Dehennin**

*- Statut changé de À valider à Résolu*

*- % réalisé changé de 80 à 100*

Appliqué par commit [f156ebfbdacae1d4c4fb7b7d5fbac9c7fd5416c4.](https://dev-eole.ac-dijon.fr/projects/eole-common/repository/revisions/f156ebfbdacae1d4c4fb7b7d5fbac9c7fd5416c4)

## **#10 - 17/02/2014 10:10 - Gilles Grandgérard**

*- Statut changé de Résolu à Fermé*

ok